## ISHIDA\_E2F\_TARGETS

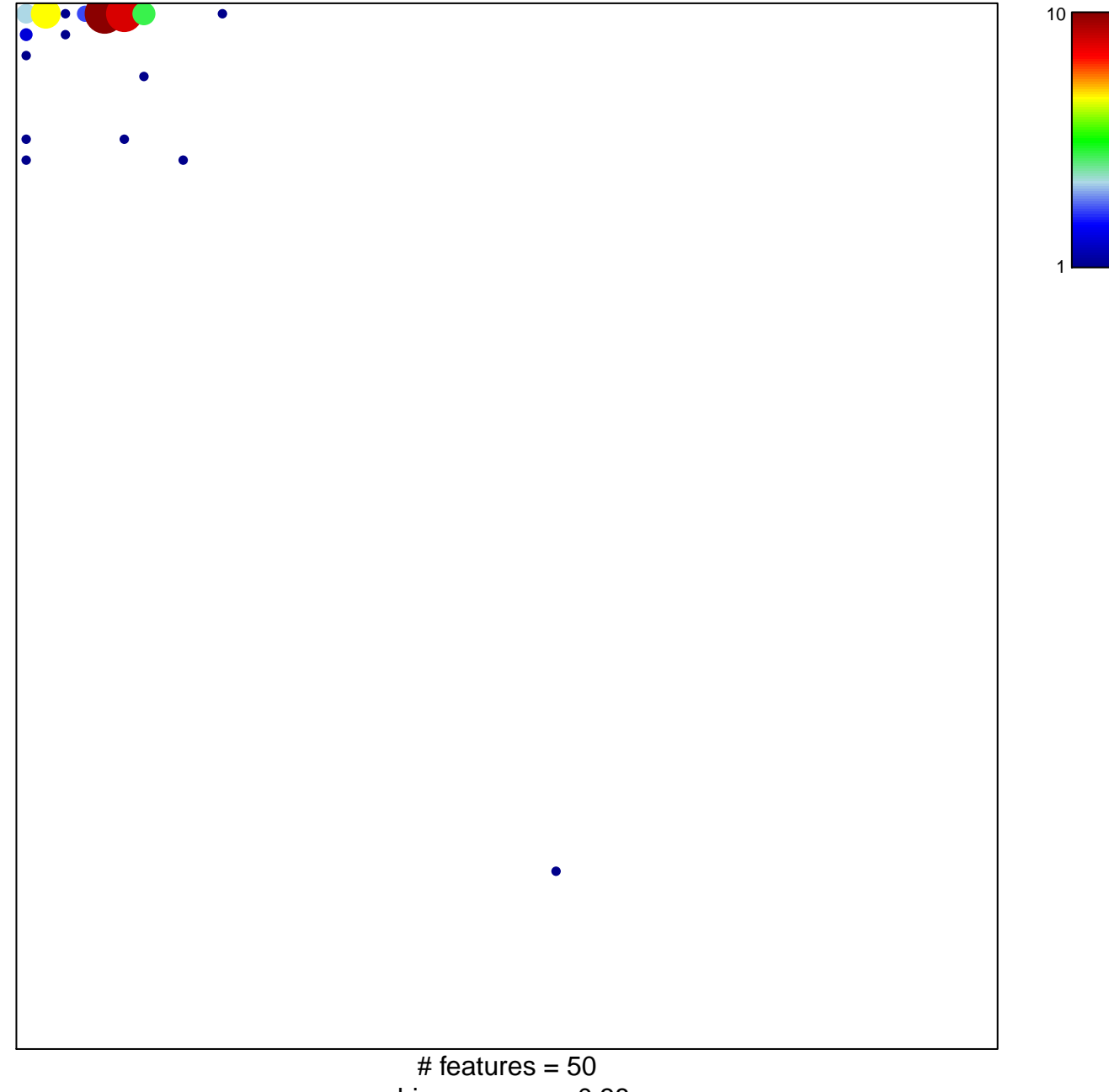

chi-square  $p = 0.38$ 

## **ISHIDA\_E2F\_TARGETS**

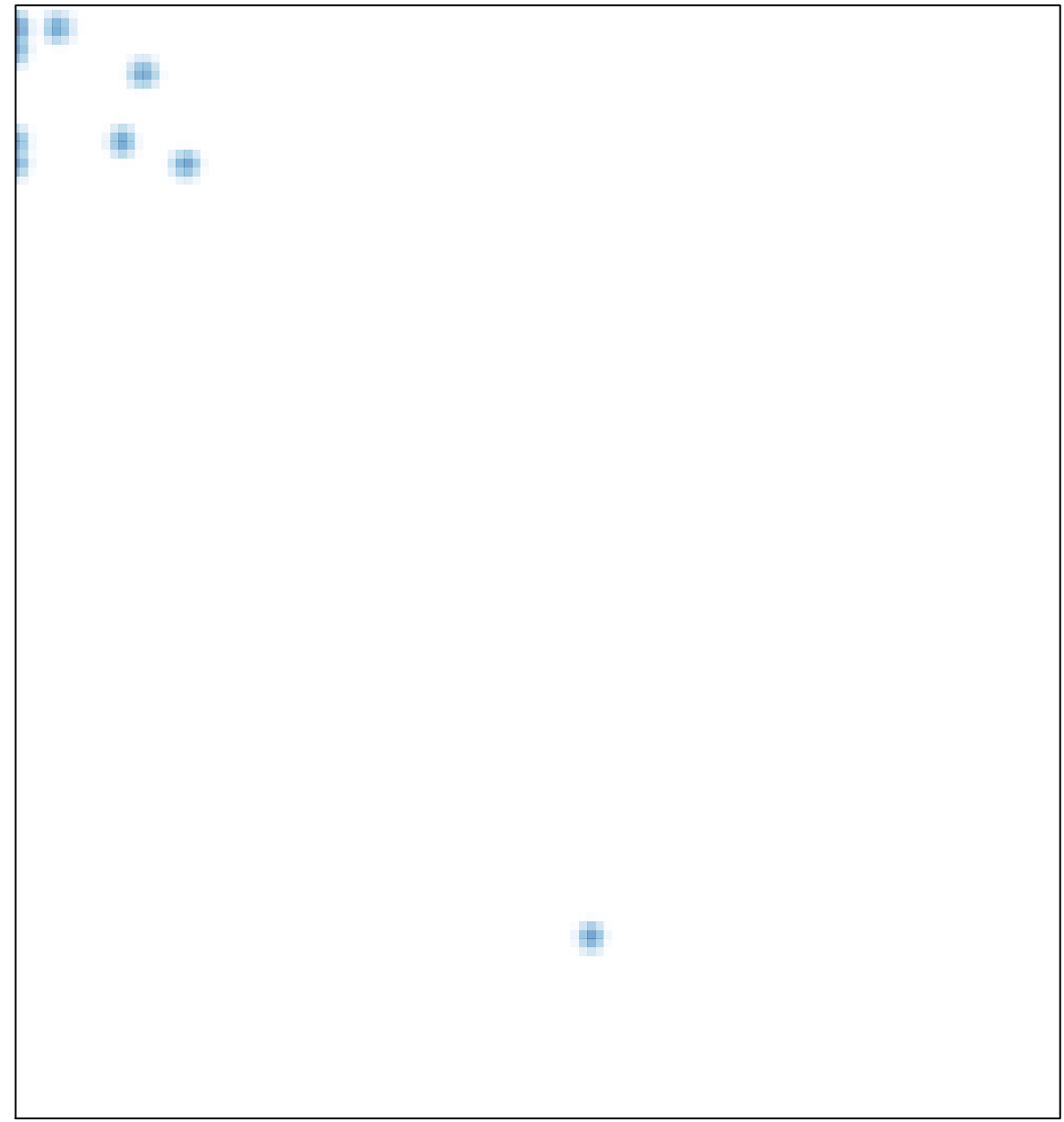